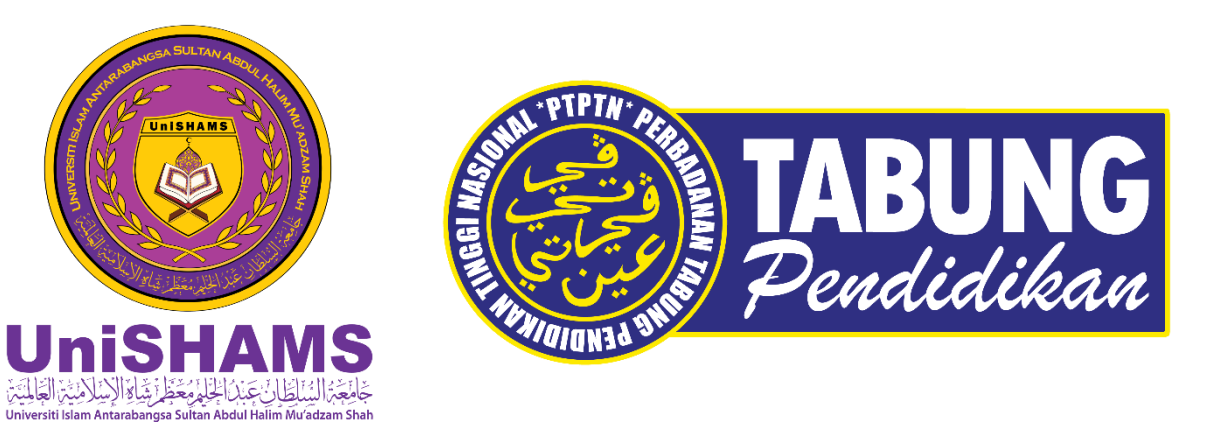

## **TATACARA PENGHANTARAN DOKUMEN PERJANJIAN PTPTN SECARA ATAS TALIAN (***ONLINE***)**

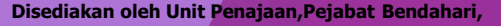

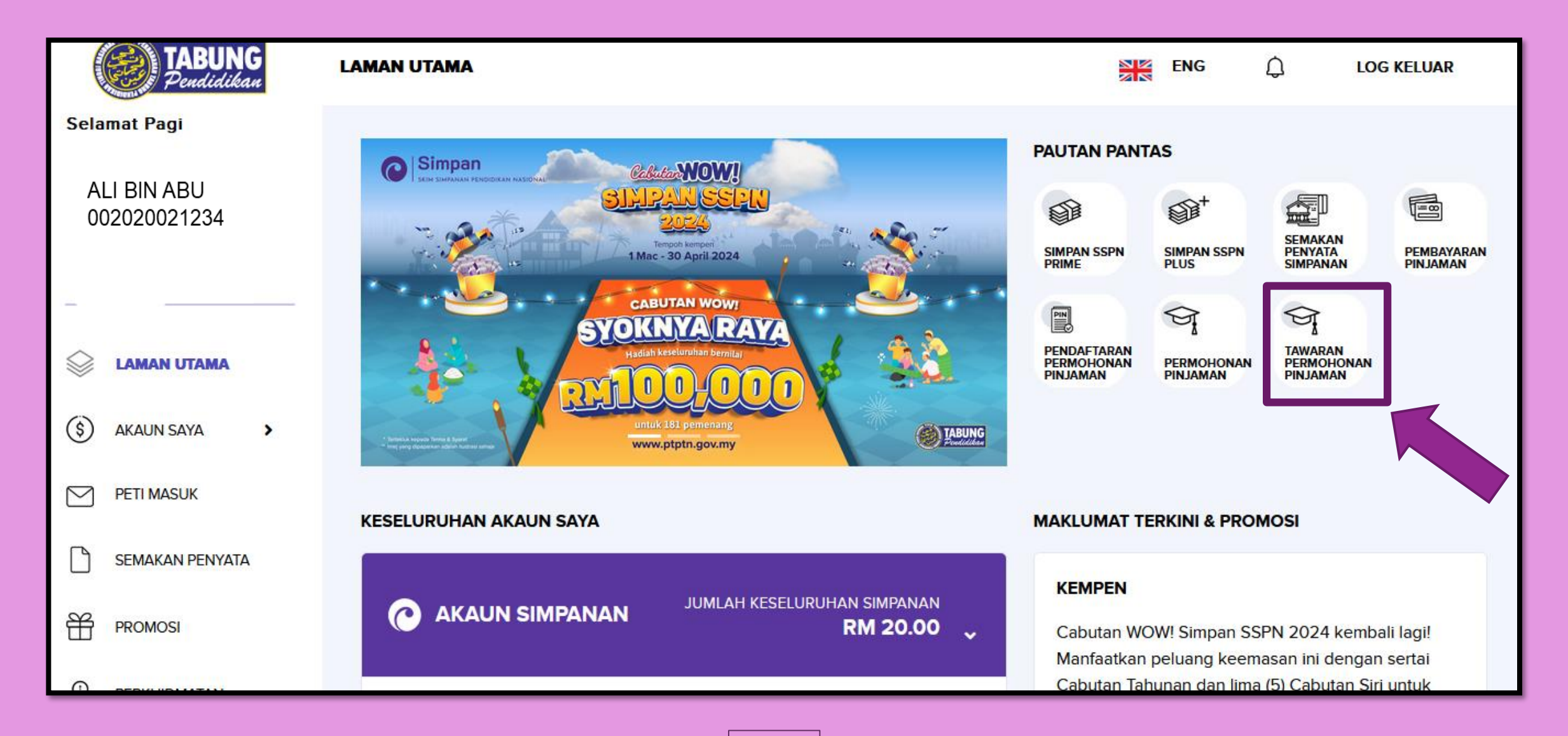

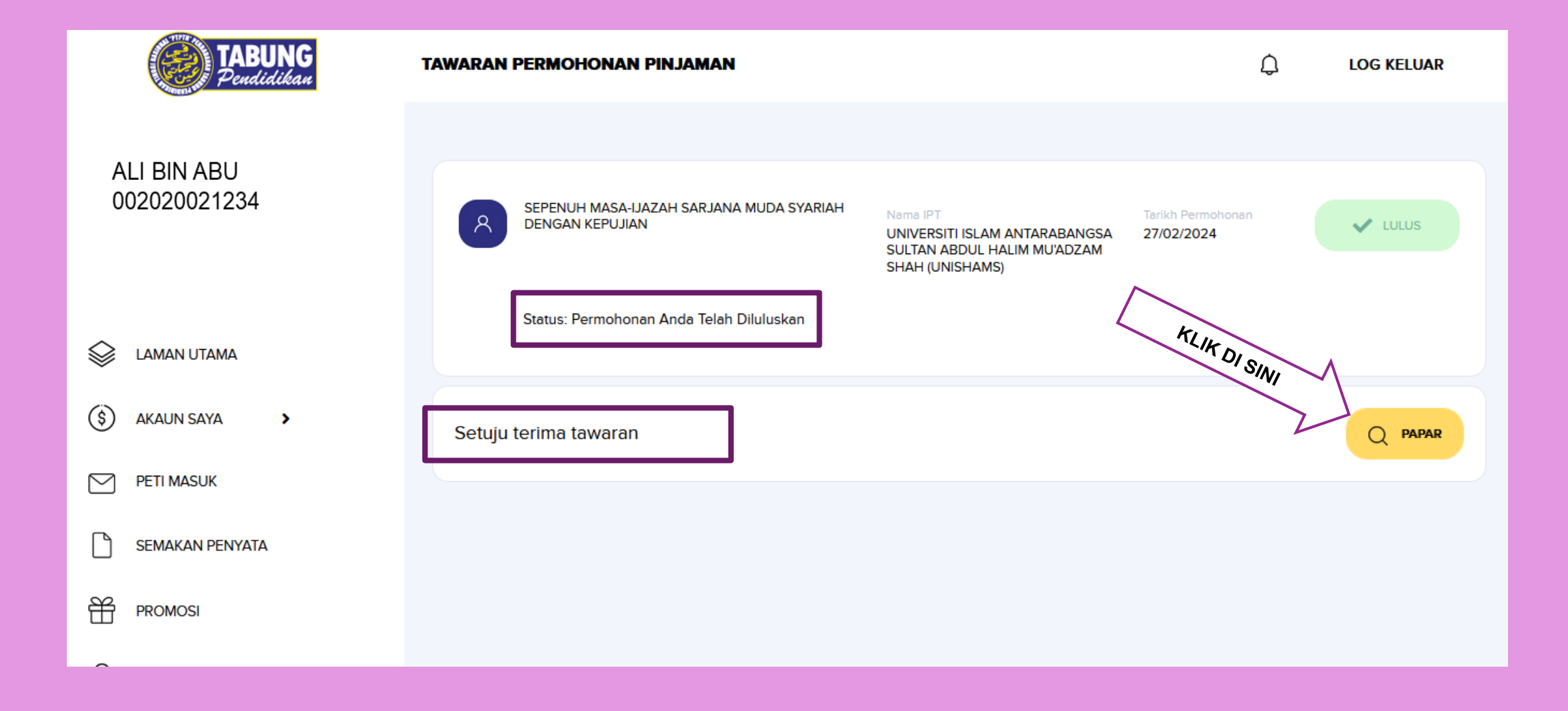

#### LANGKAH PERTAMA

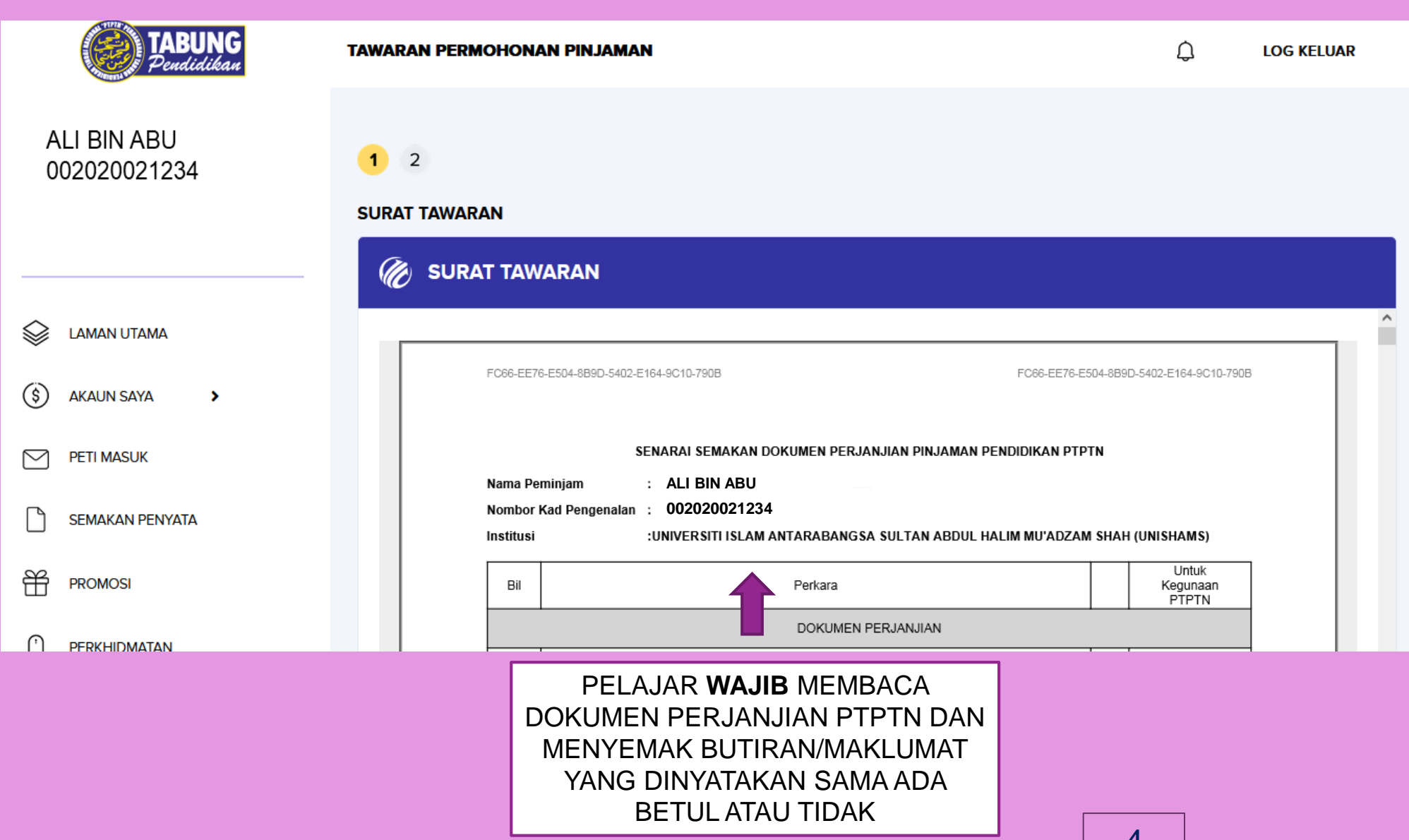

#### **CONTOH SURAT TAWARAN**

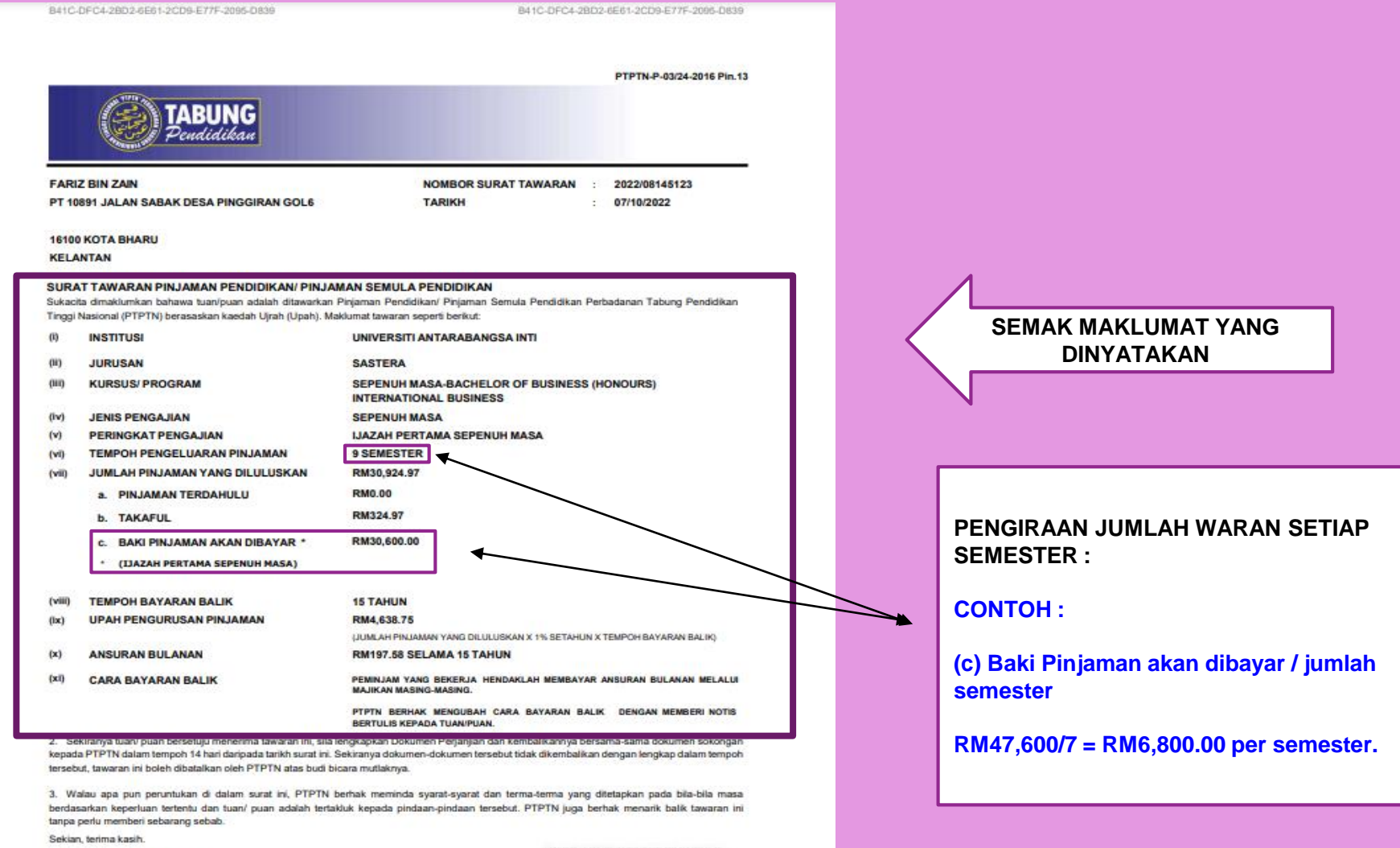

"BERKHIDMAT UNTUK NEGARA" Saya yang menjalankan amanah, (MASTURA BINTI MOHD KHALID)

Ketua Pegawai Operasi

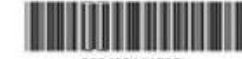

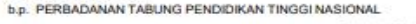

Dokumen ini adalah cetakan kamputer dan tidak memerlukan terdatangan "Peluang Ketayaan Anda"

8

#### PERBADANAN TABUNG PENDIDIKAN TINGGI NASIONAL

Tingkat Baxeth, Menara PTPTN, Blok D. Megan Avenue II, No.12, Jalan Yap Kwan Sang, 50450 Kuala Lumpur Tel: 03-2193 1000 (Careline : 03-2193 3000) Web : www.ptptn.gov.my

B41C-DFC4-2BD2-6E61-2CD9-E77F-2095-D839

 $1/17$ 

08145123

### **LANGKAH PERTAMA**

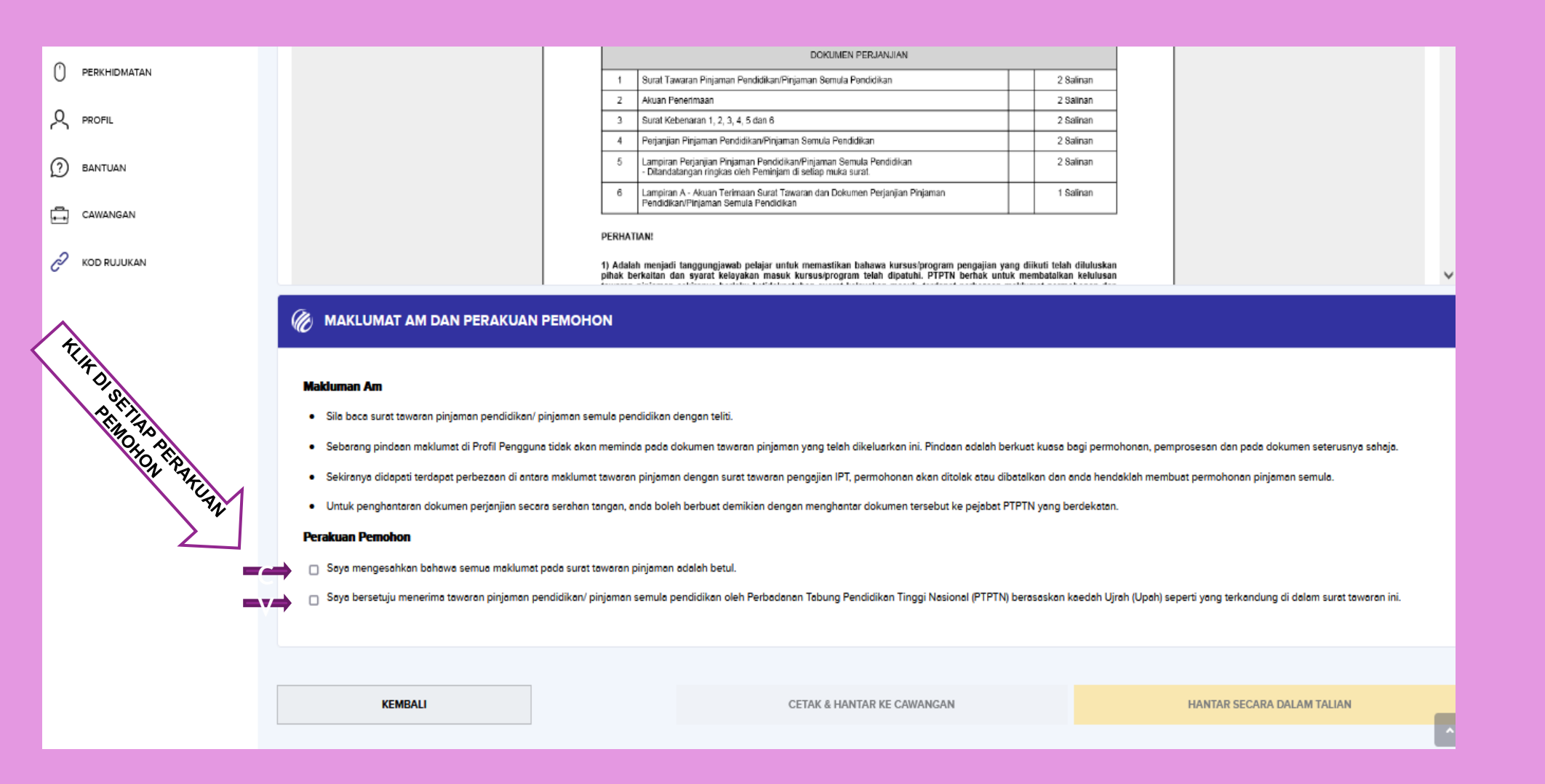

## LANGKAH PERTAMA

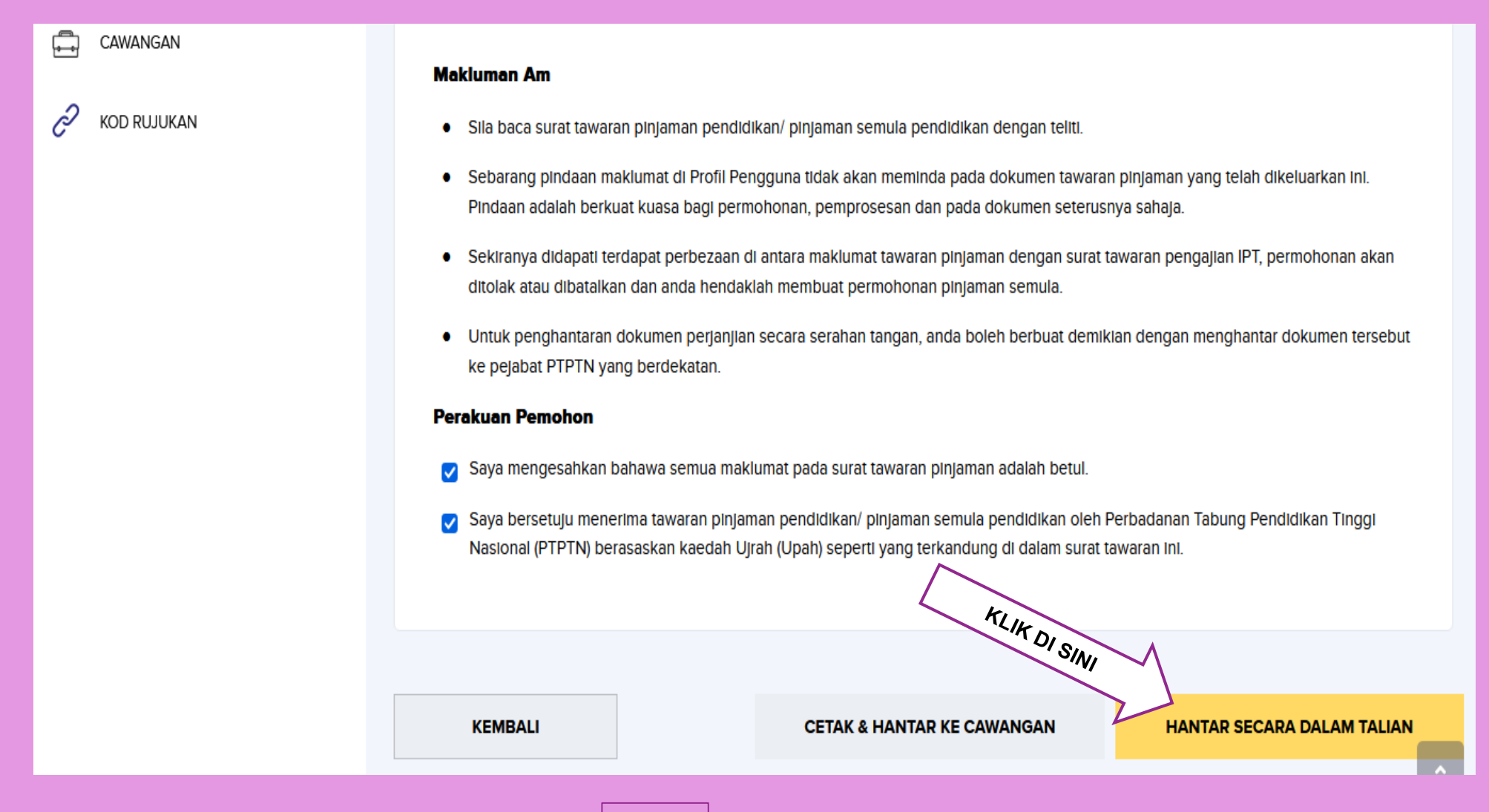

## LANGKAH KEDUA

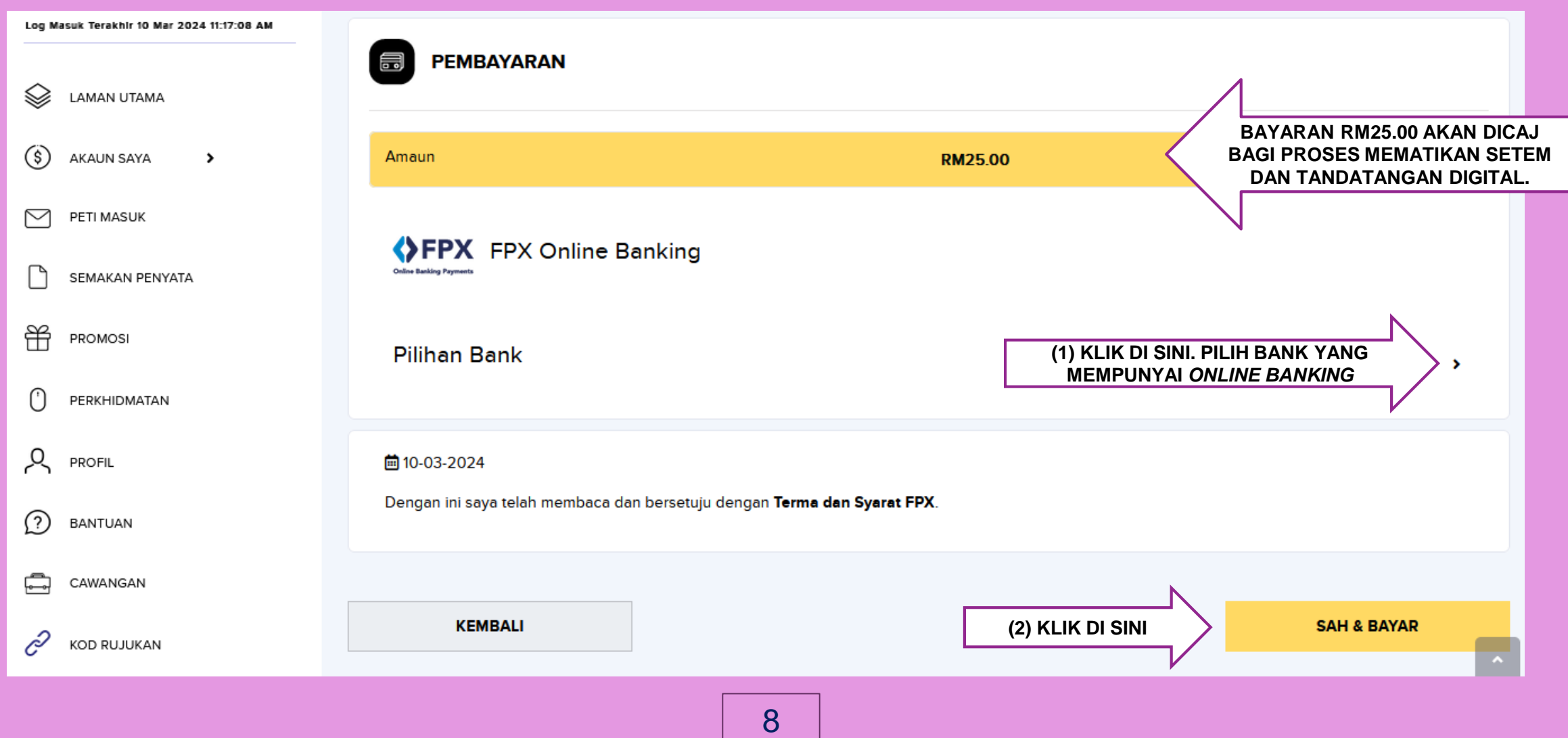

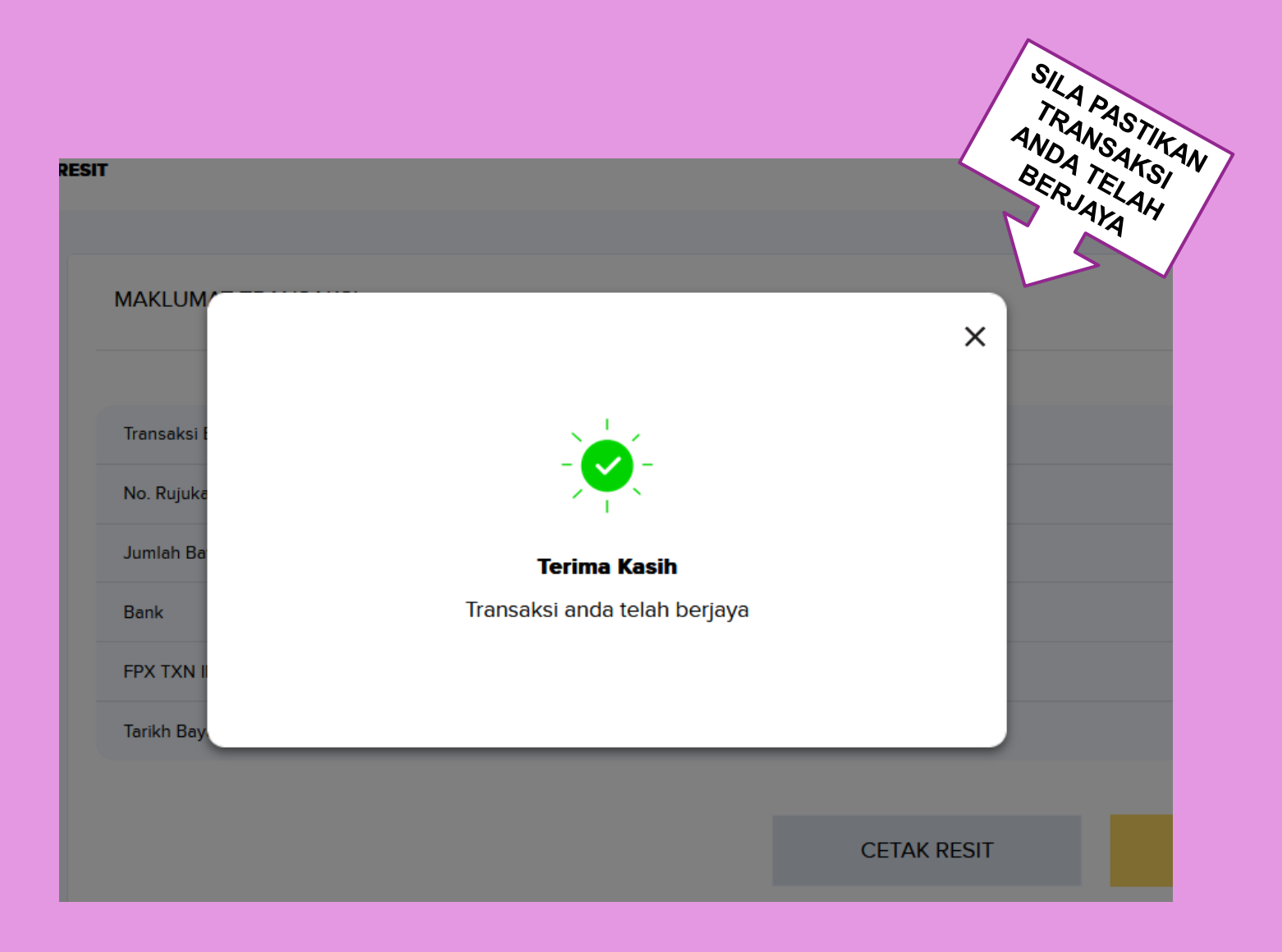

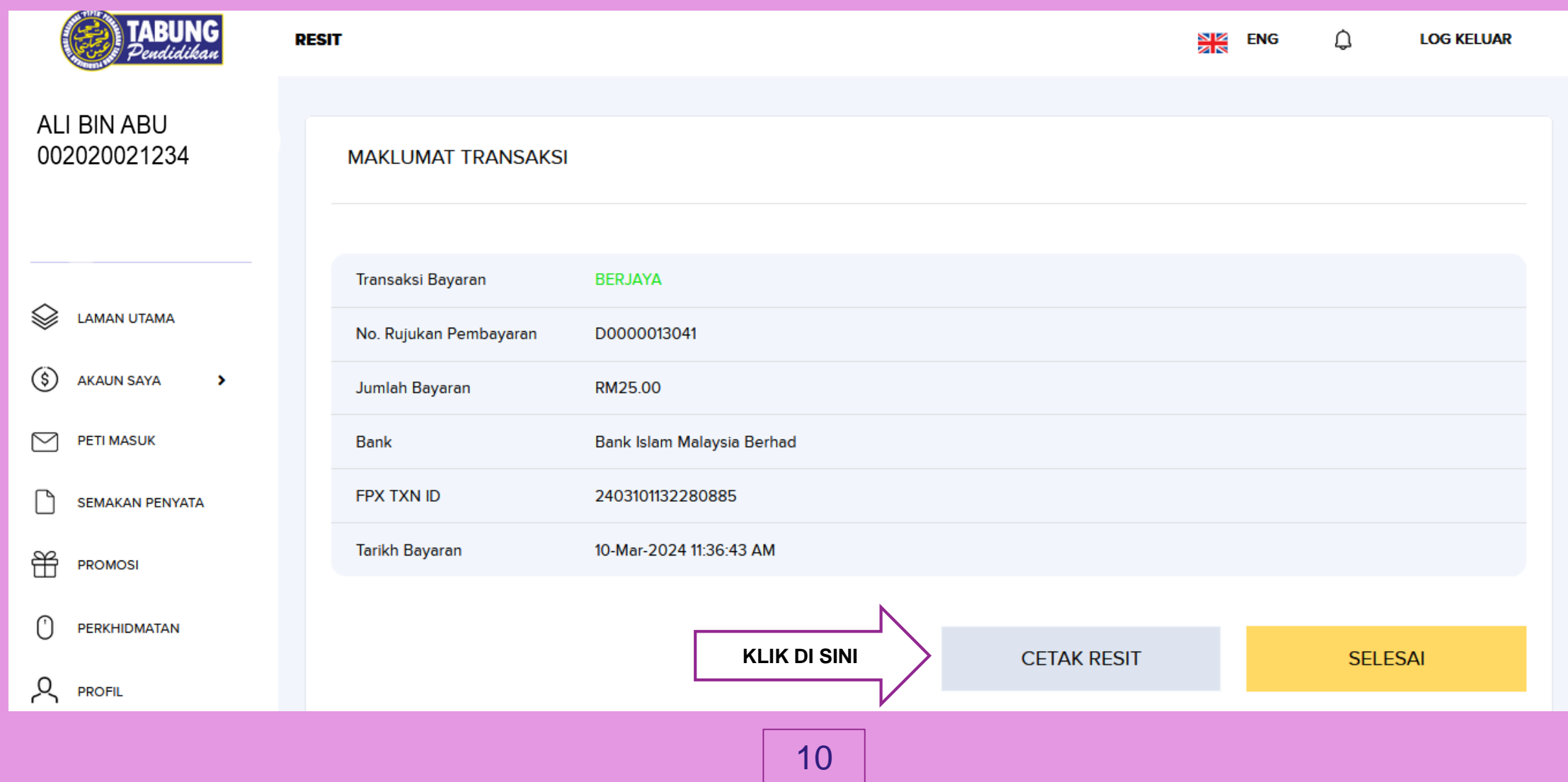

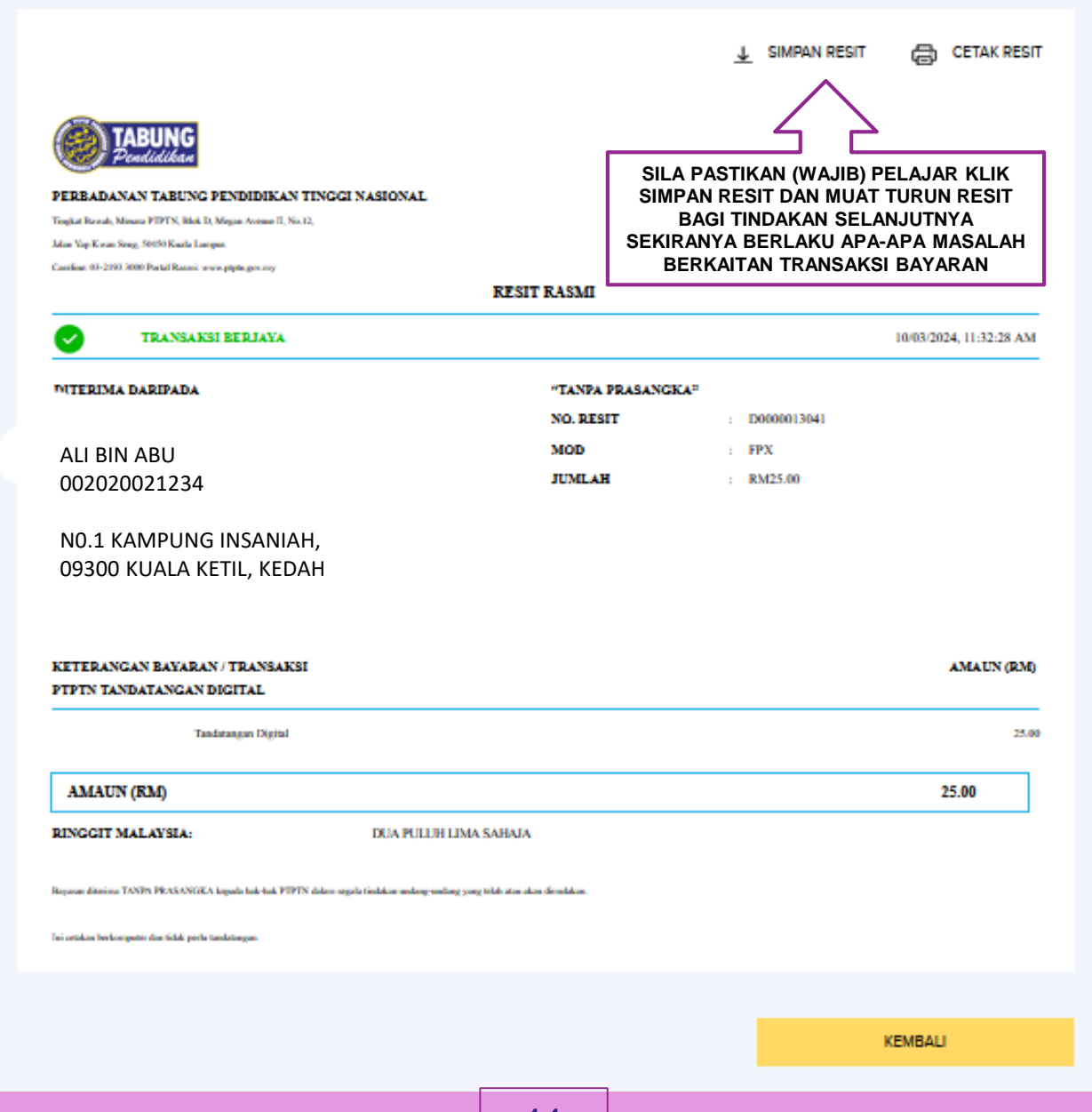

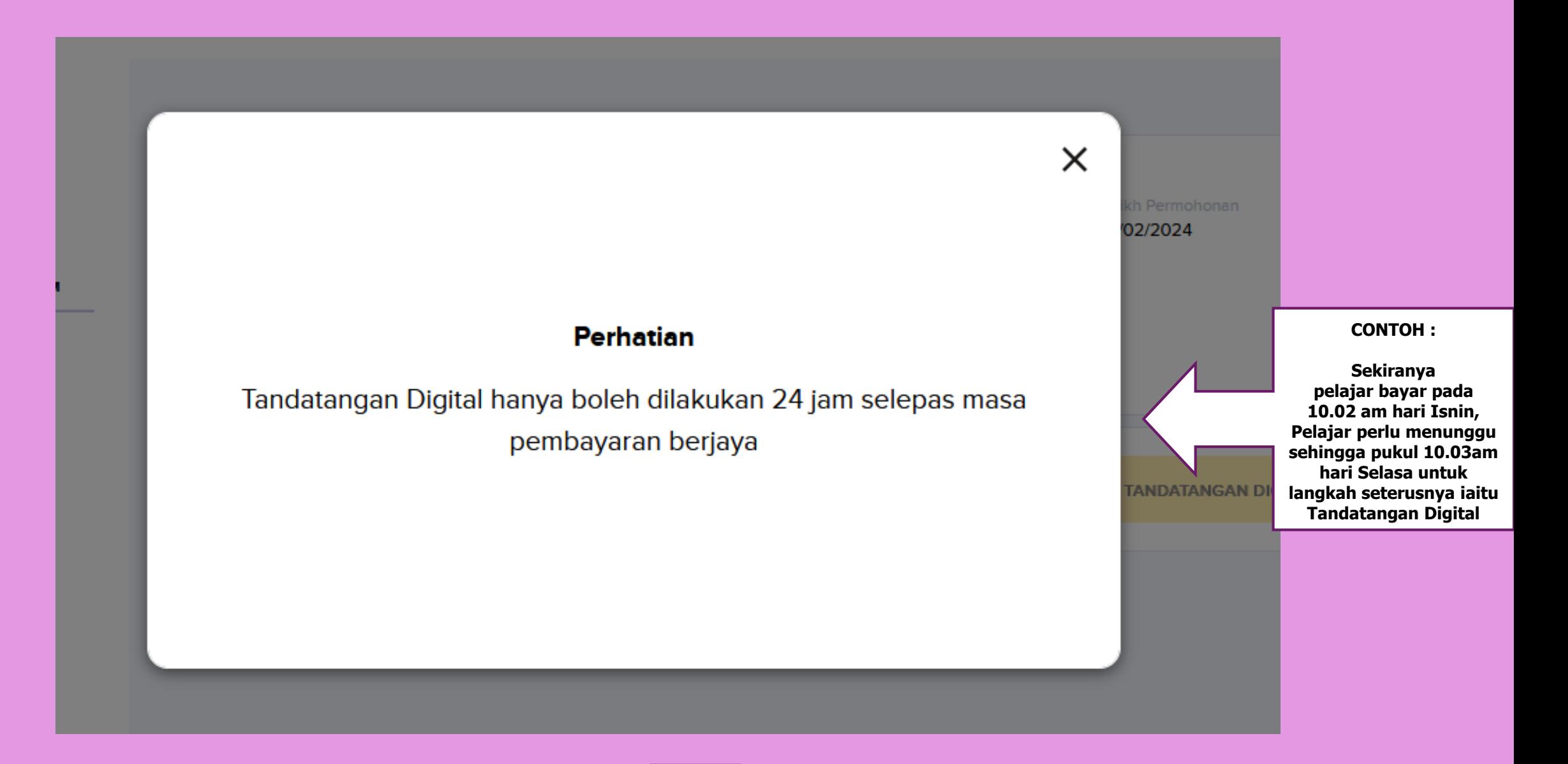

#### **SELEPAS CUKUP TEMPOH 24 JAM, PELAJAR PERLU** *LOG IN* **SEMULA myPTPTN DAN KLIK SEMULA TAWARAN PERMOHONAN PINJAMAN**

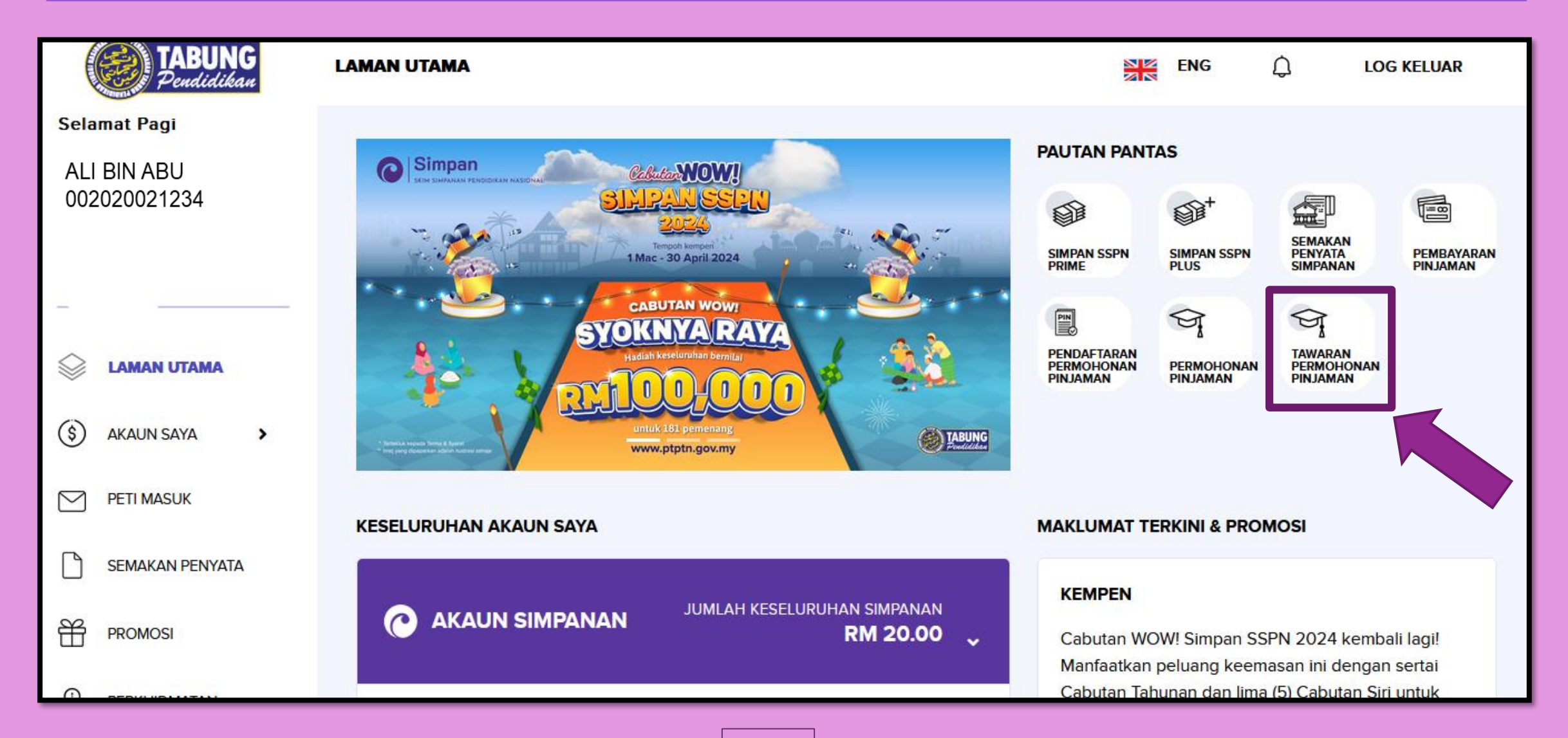

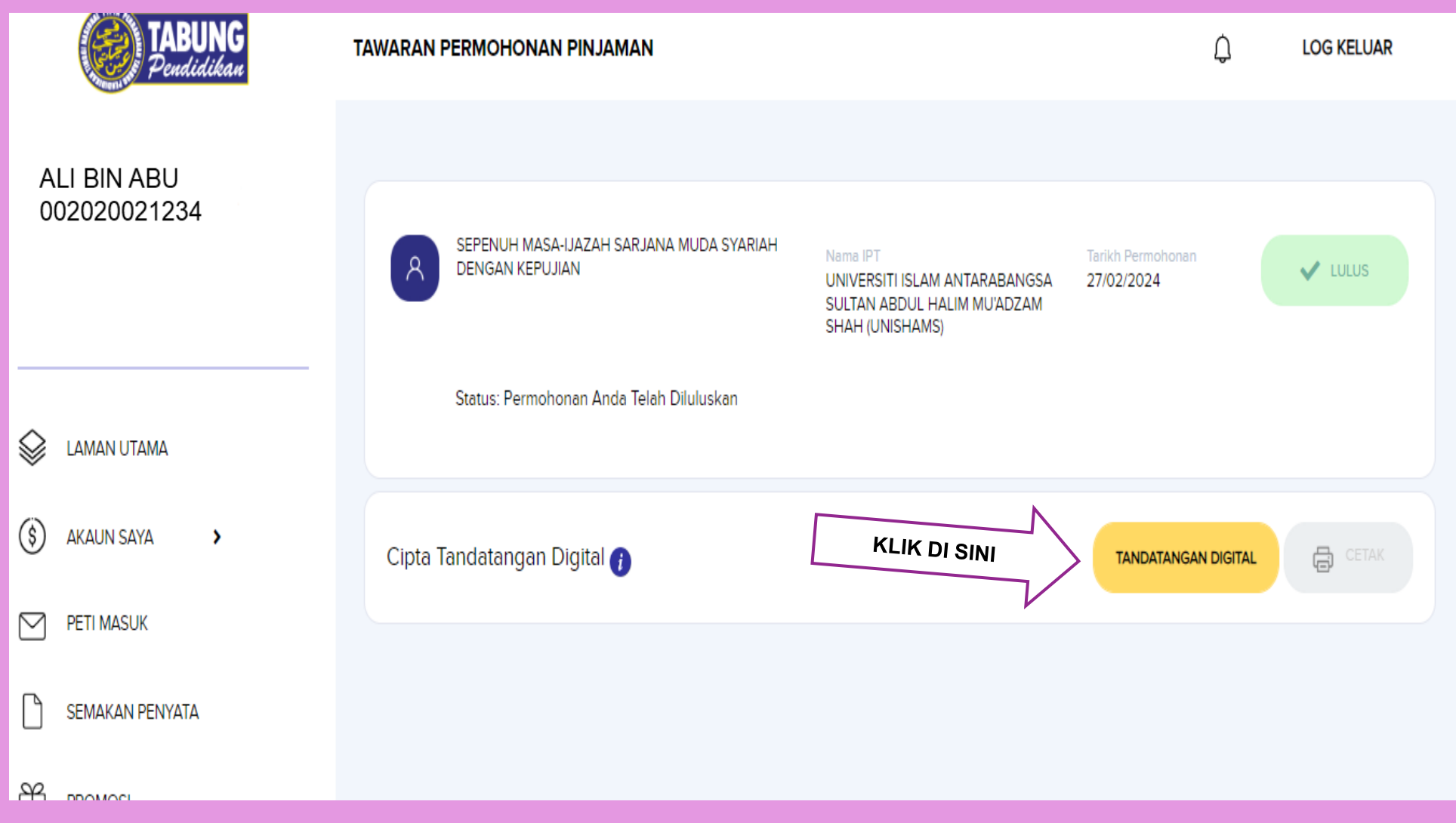

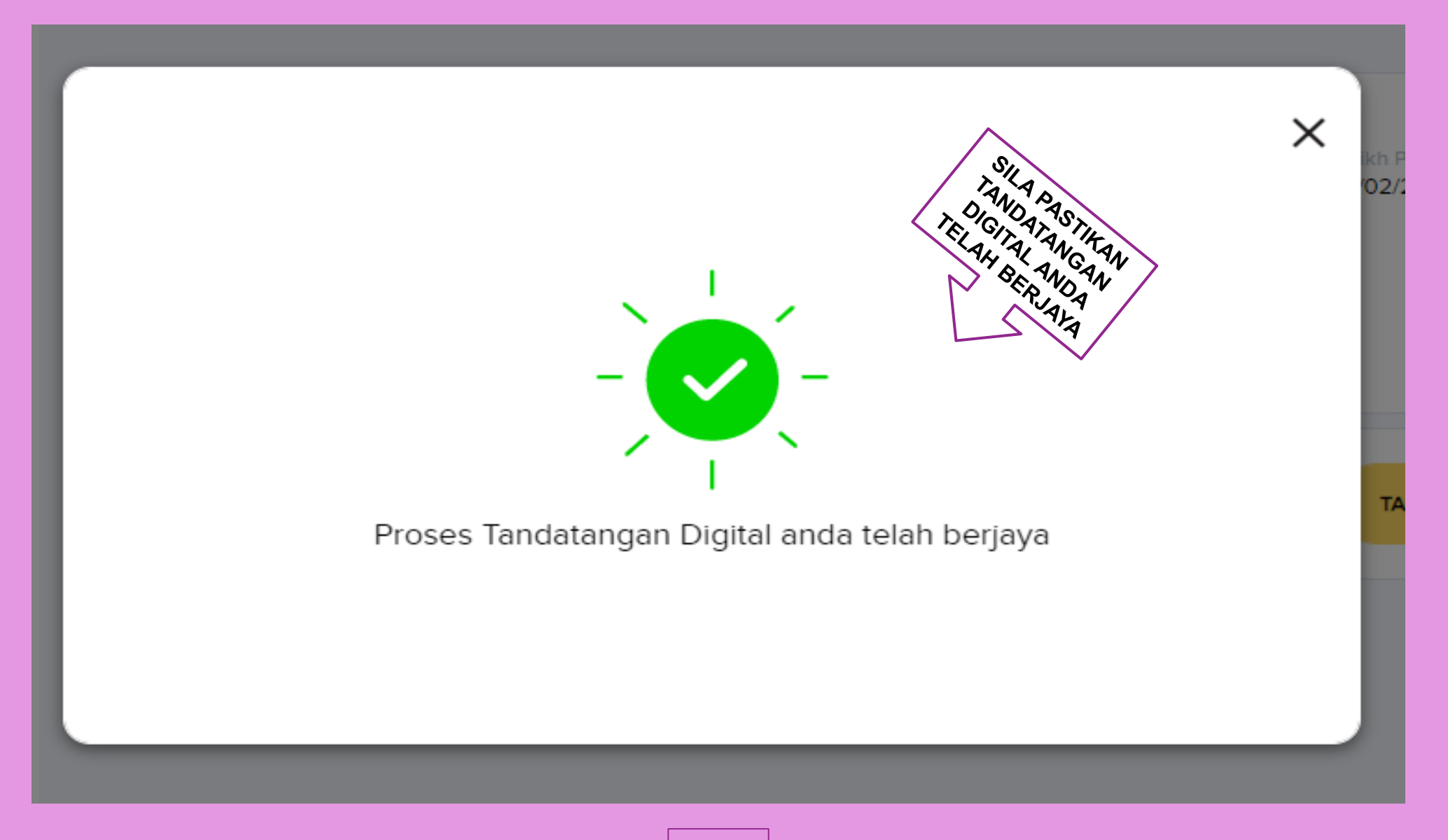

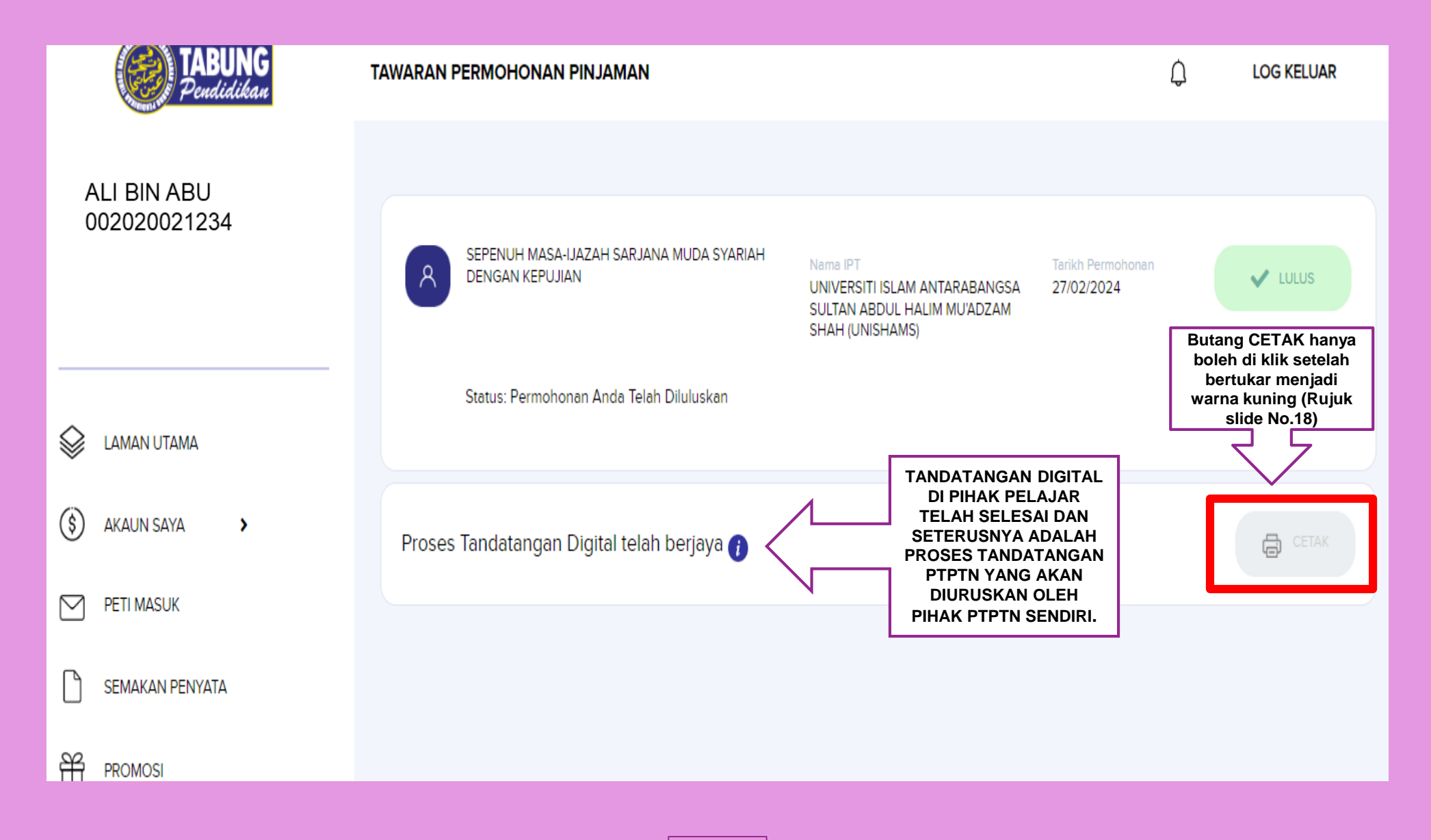

#### SETELAH SELESAI PROSES TANDATANGAN DIGITAL, SILA SEMAK PETI MASUK ATAU EMEL PELAJAR BAGI PENGESAHAN TERIMAAN DOKUMEN

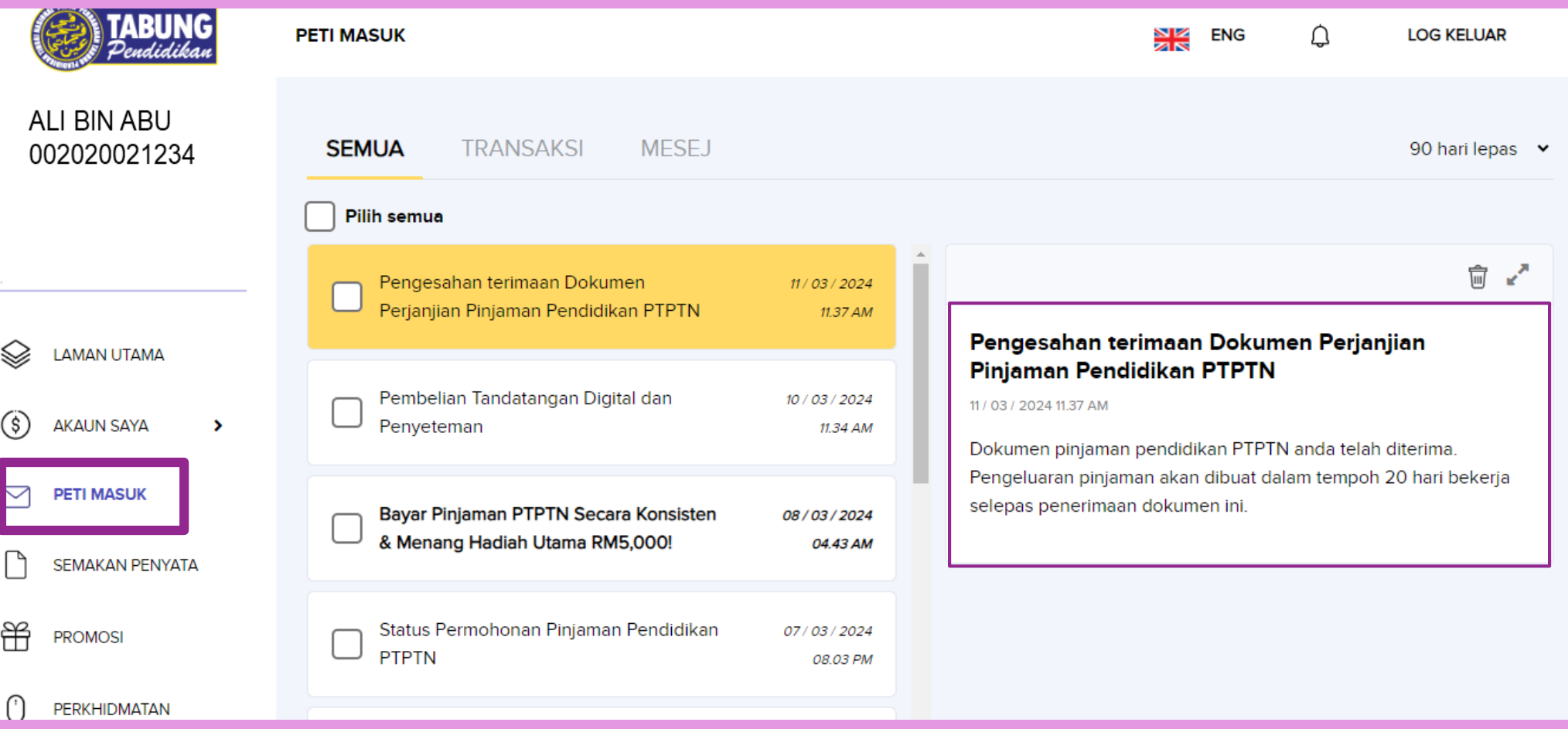

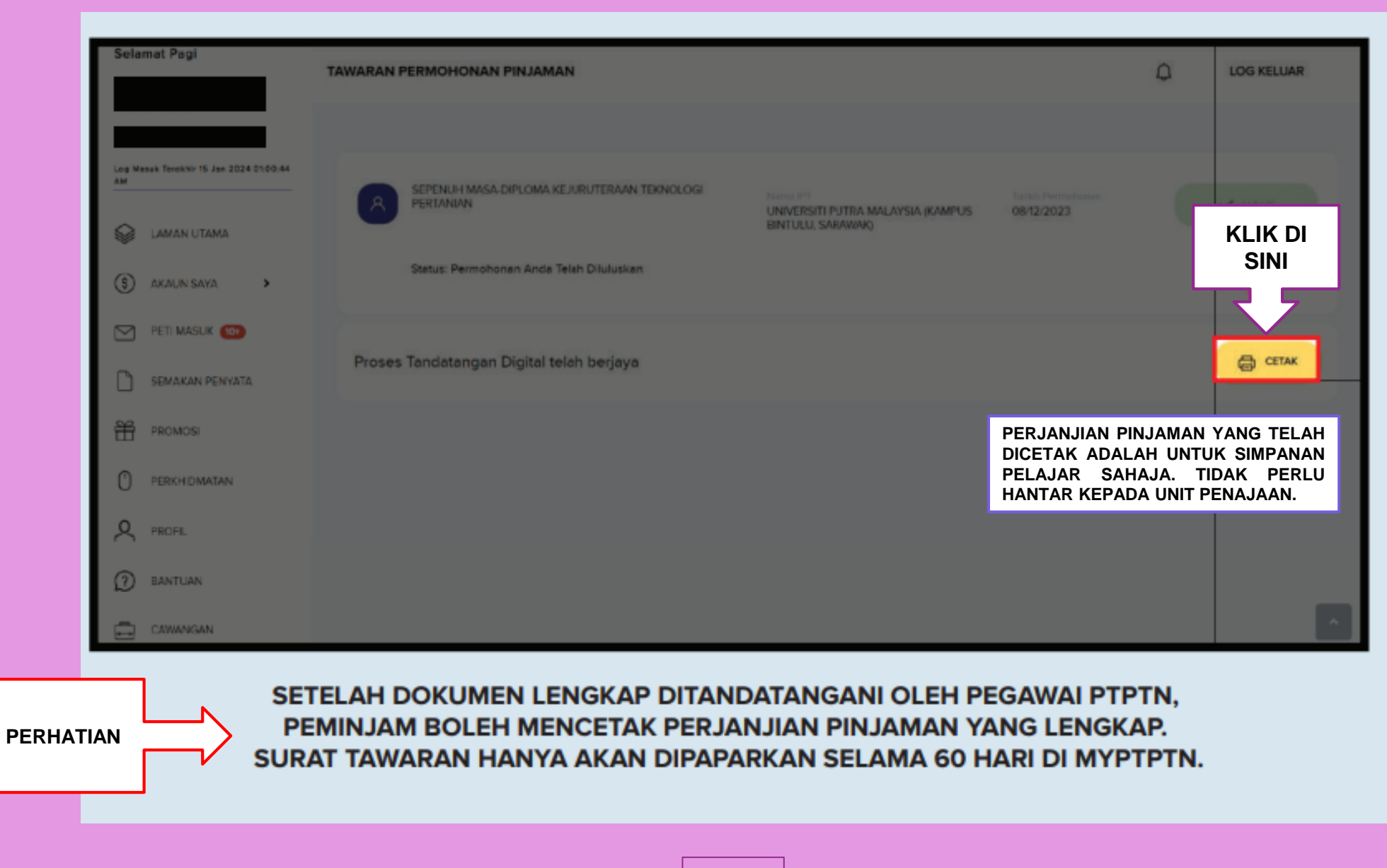

# TERIMA KASIH.